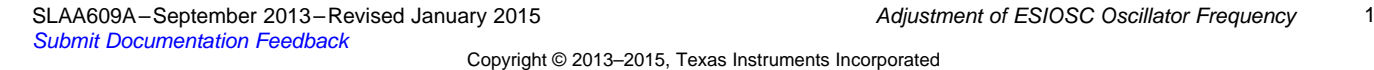

*Application Report SLAA609A–September 2013–Revised January 2015*

## *Adjustment of ESIOSC Oscillator Frequency*

*Christian Kurz, Johann Zipperer* ............................................................................................... *MSP430*

#### **ABSTRACT**

The MSP430FR698x Extended Scan Interface (ESI) uses two clock sources. These clocks are ACLK and a high-frequency clock generated by the ESI oscillator, ESIOSC. ESIOSC is realized as an RC-oscillator and shows a temperature and voltage dependency. However, a hardware-supported measurement of ESIOSC frequency and adjustment by software allows compensating for the frequency drift. This application report describes algorithms that enable initial ESIOSC frequency adjustments and compensate for frequency drifts caused by temperature and voltage changes during runtime.

#### **Contents**

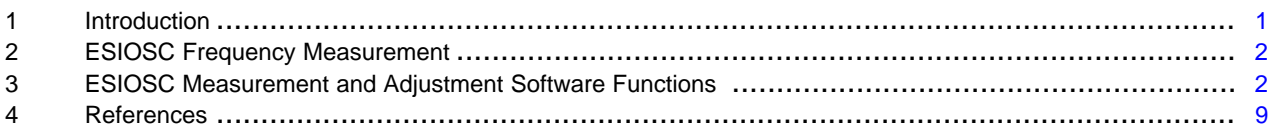

#### **List of Figures**

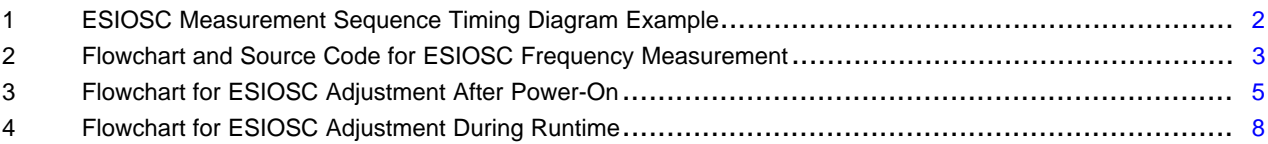

#### <span id="page-0-1"></span><span id="page-0-0"></span>**1 Introduction**

The Extended Scan Interface (ESI) is a peripheral module that performs user-defined measurement sequences and processes the measurement results with a programmable state machine. For example, a typical use case is rotation detection and rotation counting in applications like flow meters.

The ESI module consist of different blocks, and the most important is the timing state machine (TSM). There are 32 TSM control registers that are sequentially processed when a start trigger is seen. All of those control registers are identical, and their control bits define the settings for the analog front ends and the time period of each TSM register in use. The time period definition is especially important, because it allows adjustment of settle times or measurement interval times for the selected sensor solution. An accurate setting of the time periods is necessary, because the minimum settle times should be met and the time should not be too long because this increases the current consumption.

The time periods are defined with the TSM register by selecting a clock source, either ACLK or the highfrequency clock ESIOSC, and the number of clock cycles of that clock. The ESIOSC source is mainly chosen for precise settle time definition. For this reason, an accurate ESIOSC frequency is needed.

Hardware integrated in the ESI module allows measuring the ESIOSC frequency and adjusting it by software. This allows an initial setting of ESIOSC after starting the application or an ESIOSC recalibration during runtime.

The ESIOSC adjustment routine is executed only once after power-up, if the ESIOSC frequency drift caused by temperature and supply voltage changes is acceptable. However, such a software routine can also be periodically executed during the entire product lifetime. The period of running the calibration cycle must be defined by the application requirements; for example, frequency accuracy when affected by temperature changes and supply voltage changes.

# **ISTRUMENTS**

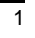

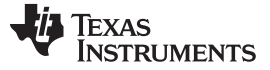

#### <span id="page-1-0"></span>**2 ESIOSC Frequency Measurement**

The internal clock generator, ESIOSC, allows ESI to operate independent from the microcontroller's SMCLK clock source. The frequency of the ESIOSC varies between individual units and drifts with temperature and supply voltage. The six ESICLKFQx control bits in the ESIOSC control register are used to adjust the ESIOSC frequency.

The ESIOSC frequency can be measured and adjusted by a software routine. The 8-bit wide counter ESICNT3 is used for measurement. Setting the control bits ESIOSC.ESIHFSEL and ESIOSC.ESICLKGON resets ESICNT3. Beginning with the second rising edge of ACLK, the ESIOSC clock cycles are counted for one complete ACLK period. Reading ESICNT3 while this measurement is ongoing always results in reading a 0x01. Therefore this is used as abort criteria in the code.

[Figure](#page-1-2) 1 shows the measurement sequence. ESIOSC oscillator is off before the measurement starts. Setting the ESIHFSEL and ESICLKGON bits causes the ESIOSC oscillator to start, thus clearing the ESICNT3 counter, and starts the measurement one ACLK cycle later. The measurement itself, counts the number of ESIOSC cycles, starts within one complete ACLK cycle.

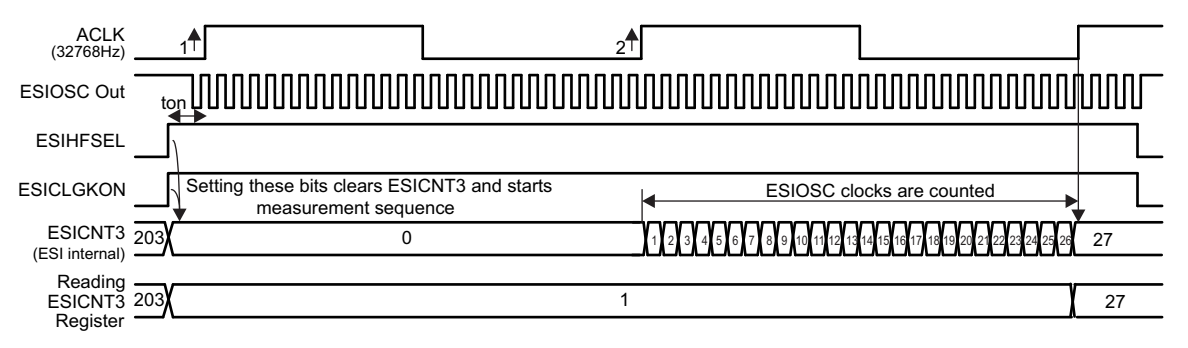

**Figure 1. ESIOSC Measurement Sequence Timing Diagram Example**

#### <span id="page-1-2"></span><span id="page-1-1"></span>**3 ESIOSC Measurement and Adjustment Software Functions**

The following functions are used for measurement and adjustment of ESIOSC frequency. These API functions are derived from silicon test routines and may be used for reference.

- *EsioscMeasure()* function; measurement of ESIOSC frequency: This function measured the ESIOSC frequency. This function is also used to check the ESIOSC frequency after running *EsioscInit()* or *EsioscReCal()* functions.
- *EsioscInit()* function; adjustment of ESIOSC after power up: This function adjusts the ESIOSC frequency close to the selected target frequency. It is used as an initial setup of ESIOSC oscillator. This function has to be called only once. After calibration, the ESIOSC frequency may change due to supply voltage and temperature dependency. If this frequency drift is acceptable, no further ESIOSC adjustment is needed. In case, temperature and supply voltage drift should be compensated the *EsioscReCal()* function may be used.
- *EsioscReCal()* function; adjustment of ESIOSC during runtime: This function is used for adjusting the oscillator gradually during runtime. Instead of doing several measurements and step-by-step adjustment of ESIOSC frequency, like it is done in the *EsioscInit()* function, the *EsioscReCal()* is doing one measurement and one adjustment step then it returns to the caller. Adjusting the target frequency setting may requires several calls. The return value of this function provides information to the caller about the status of the calibration routine.

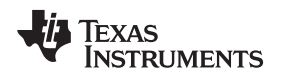

[www.ti.com](http://www.ti.com) *ESIOSC Measurement and Adjustment Software Functions*

#### *3.1 Measurement of ESIOSC Frequency*

The measurement function uses the ESI hardware as described in [Section](#page-1-0) 2. [Figure](#page-2-0) 2 shows the flowchart and the source code for ESIOSC frequency measurement.

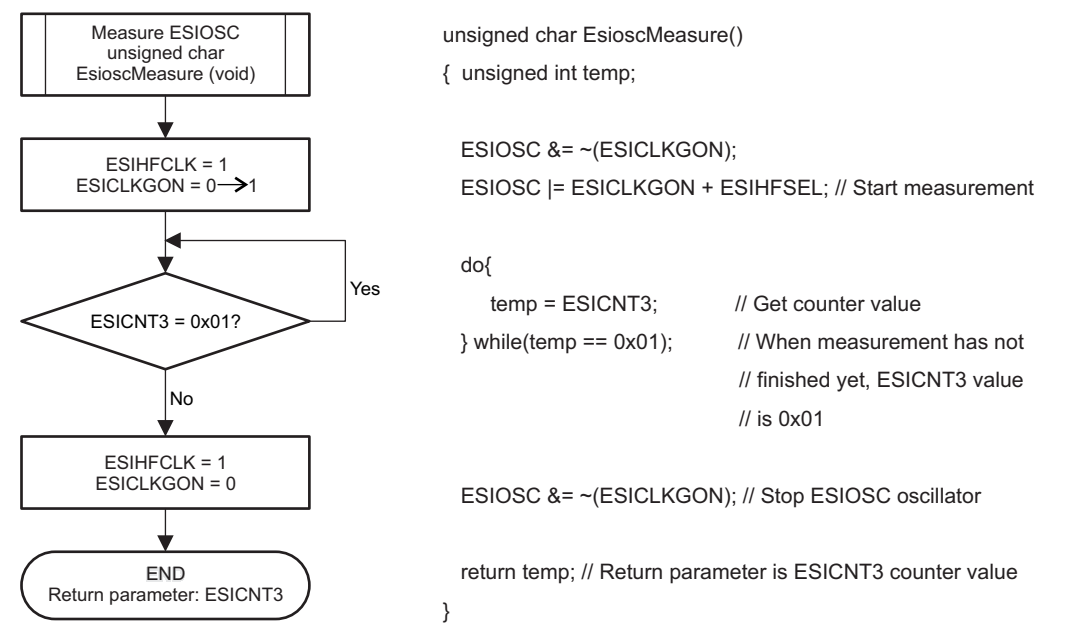

**Figure 2. Flowchart and Source Code for ESIOSC Frequency Measurement**

<span id="page-2-0"></span>The *EsioscMeasure()* function allows you to measure the ESIOSC frequency with an accuracy of typically ±1 count (ratio of ESIOSC/ACLK). External distortions, variations of the 32-kHz crystal oscillator frequency, and voltage or temperature changes during measurement affect the measurement result. Multiple function calls and averaging of the measurement results help to reduce the impact of sporadic distortions and improve measurement accuracy. [Example](#page-3-0) 1 invokes *EsioscMeasure()* multiple times.

The execution time of the *EsioscMeasure()* function depends on when the function is invoked relative to the ACLK cycle. In the best case, *EsioscMeasure()* is invoked just before a rising ACLK edge, and the function takes two ACLK cycles. When *EsioscMeasure()* is started after a rising ACLK edge, the function takes three ACLK cycles.

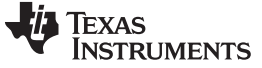

#### <span id="page-3-0"></span>*Example 1. Example Code for Using EsioscMeasure() Function*

```
#include "MSP430.h"
#include "ESI_ESIOSC.h"
void main(void)
{ unsigned char temp;
 WDTCTL = WDTPW | WDTHOLD; // Stop watchdog timer
 // XT1 Setup
 PJSEL0 |= BIT4 + BIT5;
 CSCTLO_H = 0xA5;\begin{array}{rcl} \textrm{CSCTL1 & = \texttt{DCOFSEL\_0:} & \textit{// Set DC0=1MHz} \end{array}CSCTL2 = SELA__LFXTCLK + SELS__DCOCLK + SELM__DCOCLK;
 CSCTL3 = DIVA_1 + DIVS_1 + DIVM_1; // set all dividers
 CSCTL4 = LFXTDRIVE_0;
 CSCTL4 &= ~LFXTOFF;
 do
  { CSCTL5 \&= ~\simLFXTOFFG; // Clear XT1 fault flag
 SFRIFG1 &=-OFIFG;} while (SFRIFG1&OFIFG); // Test oscillator fault flag
 temp = EsioscMeasure(); \qquad // ESIOSC frequency is measured
 temp = temp + EsioscMeasure(); // four times and average result
  temp = temp + EsioscMeasure(); // is calculated afterwards.
 temp = temp + EsioscMeasure(); //
  temp = temp /4; // calculating average result
 while(1); \sqrt{ } // entire loop
}
```
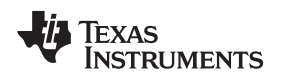

### <span id="page-4-1"></span>*3.2 Adjustment of ESIOSC After Power-Up*

[Figure](#page-4-0) 3 shows an adjustment algorithm that can be used for ESIOSC frequency adjustment after powerup.

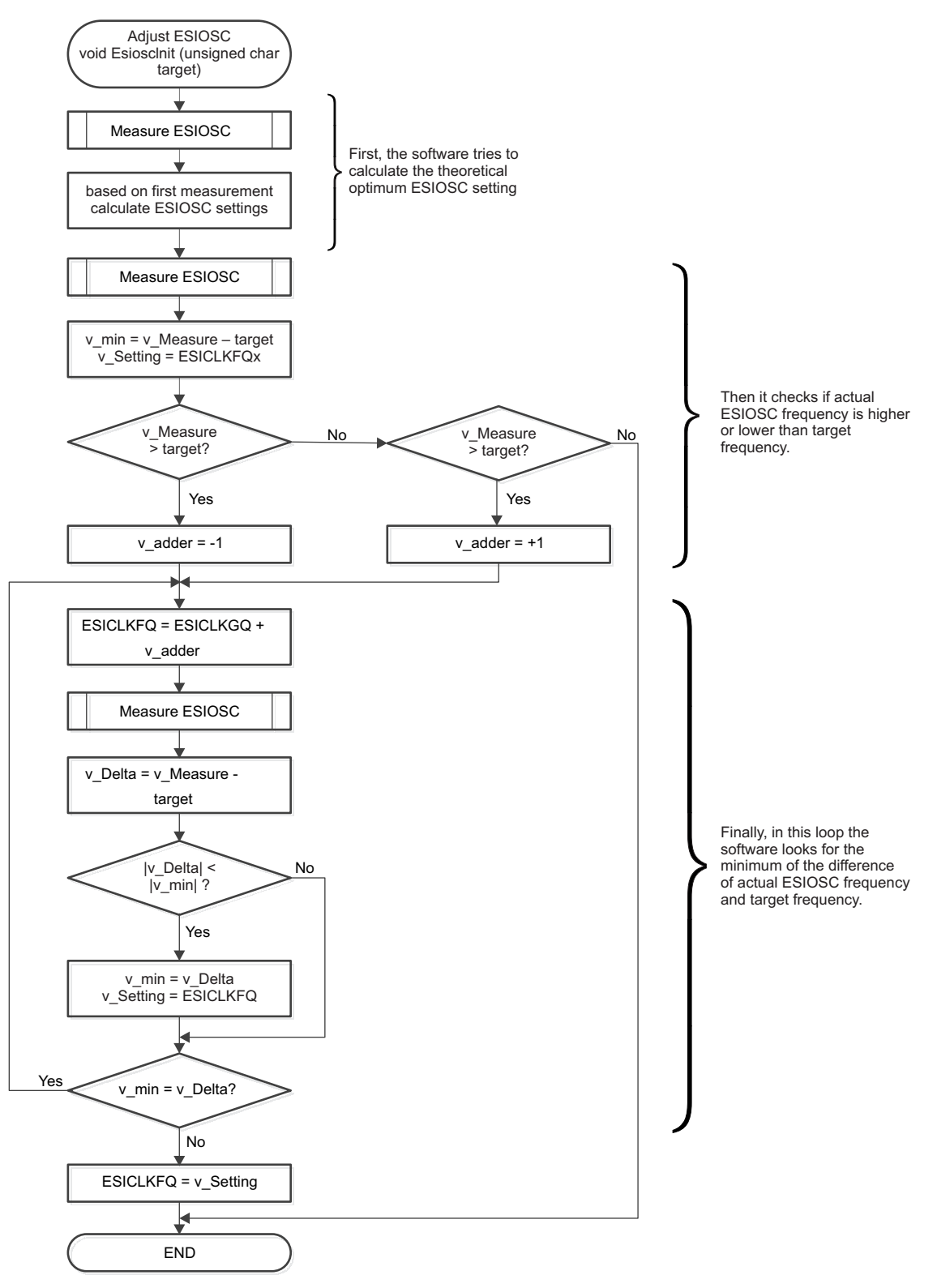

<span id="page-4-0"></span>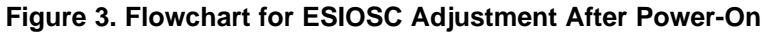

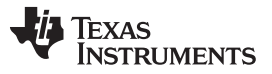

*ESIOSC Measurement and Adjustment Software Functions* [www.ti.com](http://www.ti.com)

(3)

The adjustment function consists of two steps. The first measurement is used to find out if the ESIOSC frequency is above or below the target frequency. Based on that determination, "v\_adder" is set to -1 or +1. This variable is later used as and adjustment value for the ESIOSC frequency.

The second step is a loop that is repeatedly executed until a minimum difference between target frequency and ESIOSC frequency is found.

Note that *EsioscInit()* uses ACLK as reference clock. To ensure an accurate measurement it is important that ACLK is stable before calling the function (a 32-kHz crystal may require hundreds of ms).

The *EsioscInit()* function uses the argument *target*. This argument allows definition of the frequency ratio for adjustment. The adjusted ESIOSC frequency can be calculated with [Equation](#page-5-0) 1: ESIOSC frequency = target  $\times$  f<sub>ACLK</sub> (1)

<span id="page-5-0"></span>Example for defining a target value:

<span id="page-5-1"></span> $f_{ACLK}$  = 32768 Hz, Required ESIOSC frequency = 4.8 MHz (2)

<span id="page-5-2"></span>Transpose [Equation](#page-5-0) 1 to calculate the target value:

 $\text{target} = \frac{\text{ESIOSC frequency}}{\text{SUSC}} = \frac{4.8 \text{ MHz}}{\text{SUSC}} = 146.48$  $\frac{32768 \text{ Hz}}{32768 \text{ Hz}}$ 

<span id="page-5-3"></span>*target* must be an integer value, and using 146 results in the following ESIOSC frequency: ESIOSC frequency = 146 \* 32768 Hz  $\approx$  4.78 MHz (4)

Checking for underflow and overflow can be done in software by checking the ESICLKFQx bits:

- (ESIOSC.ESICLKFQx AND 0x3F00) =  $0x0000 \rightarrow$  Underflow occurred
- (ESIOSC.ESICLKFQx AND 0x3F00) =  $0x3F00 \rightarrow$  Overflow occurred

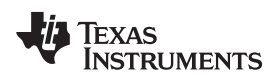

#### <span id="page-6-0"></span>*Example 2. Example Code for Using EsioscInit() Function*

```
#include "MSP430.h"
#include "ESI_ESIOSC.h"
void main(void)
{ unsigned char temp;
 WDTCTL = WDTPW | WDTHOLD; // Stop watchdog timer
 // XT1 Setup
 PJSEL0 |= BIT4 + BIT5;
 CSCTLO_H = 0xA5;\begin{array}{rcl} \textrm{CSCTL1 & = \texttt{DCOFSEL\_0:} & \textit{// Set DC0=1MHz} \end{array}CSCTL2 = SELA__LFXTCLK + SELS__DCOCLK + SELM__DCOCLK;
 CSCTL3 = DIVA_1 + DIVS_1 + DIVM_1; // set all dividers
 CSCTL4 = LFXTDRIVE_0;
 CSCTL4 &= ~LFXTOFF;
 do
  { CSCTL5 &= ~LFXTOFFG; // Clear XT1 fault flag
SFRIFG1 & ~OFIFG;
 } while (SFRIFG1&OFIFG); // Test oscillator fault flag
 EsioscInit(ESIOSC_Default); // default setting = 4.8MHz
 if ((ESIOSC&0x3F00)==0x0000)
printf("Warning: Underflow happened!");
 if ((ESIOSC&0x3F00)==0x3F00)
printf("Warning: Overflow happened!");
 ESIOSC_Initialization; // initialize ESI and start operation
 while(1); \sqrt{ } // entire loop
}
```
### *3.3 Adjustment of ESIOSC During Runtime*

Recalibration during operation time helps to compensate for various aging effects of the sensors. However recalibration of the ESIOSC oscillator must be avoided while a TSM measurement sequence is in progress. To start recalibration, first synchronize with the end of a TSM sequence (by using ESIIFG1 interrupt).

The *EsioscReCal()* function described in this section does not use loops, the main software must call this function several times before the final setting is stable. This approach results in short execution times of the function to ensure completion before the next TSM measurement sequence starts.

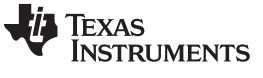

[Figure](#page-7-0) 4 shows a flowchart of the *EsioscReCal()* function.

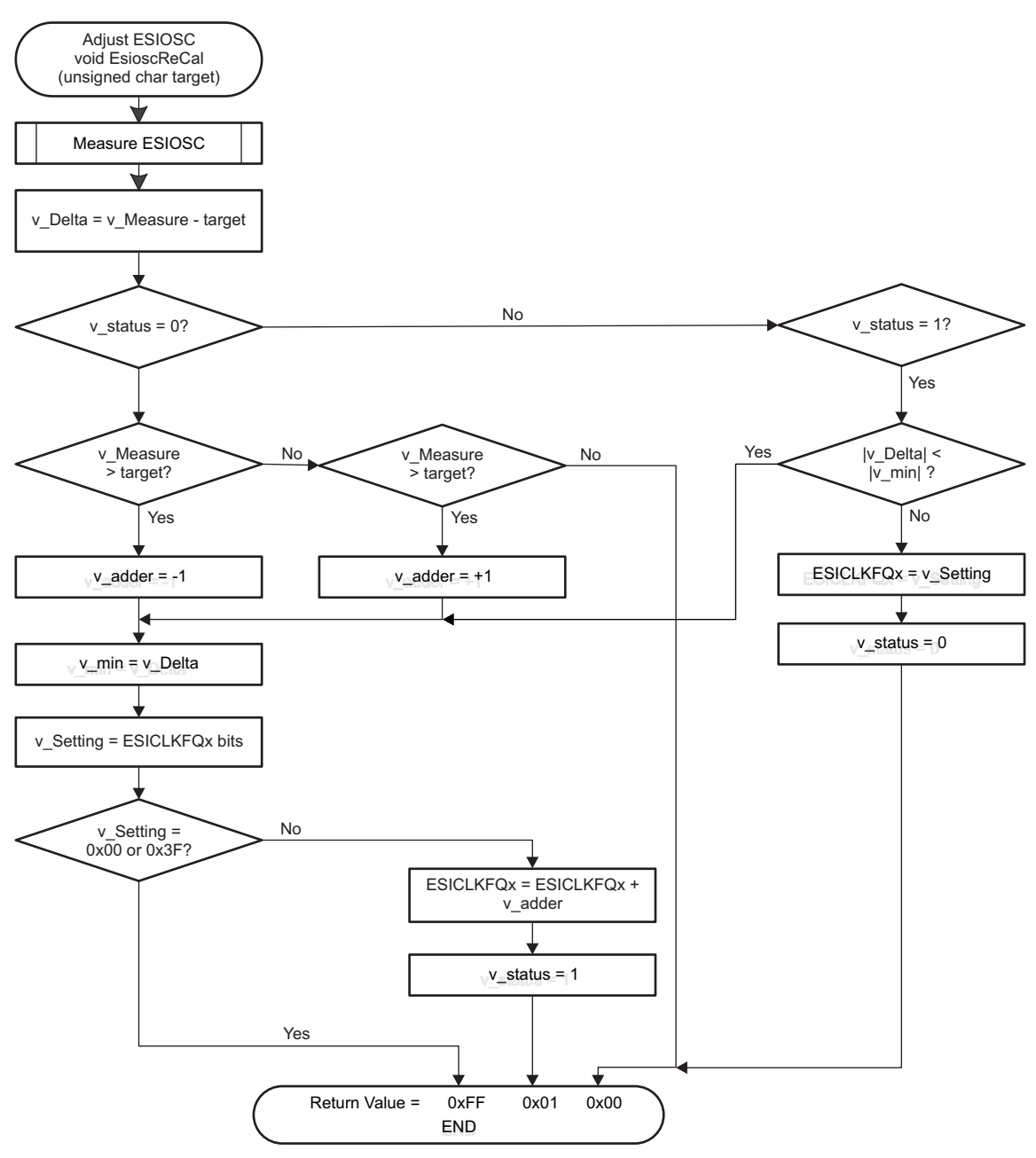

NOTE: v\_status is a global variable that is initialized as 0. Return values =

- 0xFF is used for underflow or overflow
- 0x01 is used for measurement not yet completed
- 0x00 is used for measurement is completed

#### **Figure 4. Flowchart for ESIOSC Adjustment During Runtime**

<span id="page-7-0"></span>The *target* parameter in the *EsioscReCal()* function has the same functionality that it does in the *EsioscInit()* function. [Equation](#page-5-0) 1, [Equation](#page-5-1) 2, [Equation](#page-5-2) 3, and [Equation](#page-5-3) 4 in [Section](#page-4-1) 3.2 describe how this parameter is defined.

When the *EsioscReCal()* function is called the first time, v\_status is 0. This causes the start of a new adjustment sequence. When the function is called a second time, the v\_status is 1, and the *EsioscRecal()* function performs a further adjustment step and tunes ESIOSC accordingly. The global variable "v\_status" remains 1 as long the adjustment is in progress.

The execution time of the EsioscReCal() function varies with the exact moment in time the function is invoked. This is because a synchronization to ACLK is done. The *EsioscReCal()* code shown in [Example](#page-8-1) 3 can take up to 150 MCLK cycles.

<span id="page-8-1"></span>*Example 3. Example Pseudo-Code for Using EsioscReCal() Function*

```
#include "MSP430.h"
#include "ESI_ESIOSC.h"
void main(void)
{ BasicSetupOfMCU(); // for example, Stop watchdog timer
 WaitTillAclkIsStable(); // XT1 setting and wait for 32kHz oscillator
 EsioscInit(ESIOSC_Default); // default setting = 4.8MHz
 if ((ESIOSC&0x3F00) == 0x0000)printf("Warning: Underflow happened!");
 if ((ESIOSC&0x3F00)==0x3F00)
printf("Warning: Overflow happened!");
 ESIOSC_Initialization(); // initialize ESI and start operation
 while(1)
  { __bis_SR_register(LPM3_bits | GIE); } // entire loop: go to LPM3
}
void __InterruptServiceRoutine_ESI(void)
{ unsigned char RetVal;
  if (ESIIFG1 & ESIINT2)
  { ESIINT2 &= ~ESIIFG1; // clear interrupt flag
    RetVal = EsioscReCal(ESIOSC_Default); // default setting = 4.8MHz
    if (RetVal == 0xFF)
     printf("Warning: Underflow or Overflow happened!");
    if (RetVal == 0x01)printf("ESIOSC adjustment in progress. Further function calls needed.");
    if (RetVal == 0x00)printf("ESIOSC adjustment completed.");
}
```
#### <span id="page-8-0"></span>**4 References**

- *MSP430FR58xx, MSP430FR59xx, MSP430FR68xx, and MSP430FR69xx Family User's Guide* [\(SLAU367](http://www.ti.com/lit/pdf/SLAU367))
- *MSP430FR698x(1), MSP430FR598x(1) Mixed-Signal Microcontrollers* ([SLAS789\)](http://www.ti.com/lit/pdf/SLAS789)
- *MSP430FR688x(1), MSP430FR588x(1) Mixed-Signal Microcontrollers* ([SLASE32\)](http://www.ti.com/lit/pdf/SLASE32)

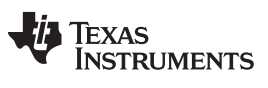

*Revision History* [www.ti.com](http://www.ti.com)

#### **Revision History**

#### **Changes from Original (December 2013) to A Revision** ................................................................................................ **Page**

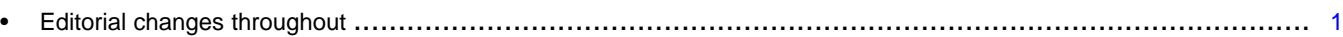

- Changed from #include "MSP430FR6989.h" to #include "MSP430.h" in [Example](#page-3-0) 1 ................................. [4](#page-3-0) • Changed from #include "MSP430FR6989.h" to #include "MSP430.h" in [Example](#page-6-0) 2........................... [7](#page-6-0)
- Changed from #include "MSP430FR6989.h" to #include "MSP430.h" in [Example](#page-8-1) 3 ................................. [9](#page-8-1)
- Changed from { LPM3; } to \_\_bis\_SR\_register(LPM3\_bits | GIE); in [Example](#page-8-1) 3 ................................. [9](#page-8-1)

NOTE: Page numbers for previous revisions may differ from page numbers in the current version.

#### **IMPORTANT NOTICE**

Texas Instruments Incorporated and its subsidiaries (TI) reserve the right to make corrections, enhancements, improvements and other changes to its semiconductor products and services per JESD46, latest issue, and to discontinue any product or service per JESD48, latest issue. Buyers should obtain the latest relevant information before placing orders and should verify that such information is current and complete. All semiconductor products (also referred to herein as "components") are sold subject to TI's terms and conditions of sale supplied at the time of order acknowledgment.

TI warrants performance of its components to the specifications applicable at the time of sale, in accordance with the warranty in TI's terms and conditions of sale of semiconductor products. Testing and other quality control techniques are used to the extent TI deems necessary to support this warranty. Except where mandated by applicable law, testing of all parameters of each component is not necessarily performed.

TI assumes no liability for applications assistance or the design of Buyers' products. Buyers are responsible for their products and applications using TI components. To minimize the risks associated with Buyers' products and applications, Buyers should provide adequate design and operating safeguards.

TI does not warrant or represent that any license, either express or implied, is granted under any patent right, copyright, mask work right, or other intellectual property right relating to any combination, machine, or process in which TI components or services are used. Information published by TI regarding third-party products or services does not constitute a license to use such products or services or a warranty or endorsement thereof. Use of such information may require a license from a third party under the patents or other intellectual property of the third party, or a license from TI under the patents or other intellectual property of TI.

Reproduction of significant portions of TI information in TI data books or data sheets is permissible only if reproduction is without alteration and is accompanied by all associated warranties, conditions, limitations, and notices. TI is not responsible or liable for such altered documentation. Information of third parties may be subject to additional restrictions.

Resale of TI components or services with statements different from or beyond the parameters stated by TI for that component or service voids all express and any implied warranties for the associated TI component or service and is an unfair and deceptive business practice. TI is not responsible or liable for any such statements.

Buyer acknowledges and agrees that it is solely responsible for compliance with all legal, regulatory and safety-related requirements concerning its products, and any use of TI components in its applications, notwithstanding any applications-related information or support that may be provided by TI. Buyer represents and agrees that it has all the necessary expertise to create and implement safeguards which anticipate dangerous consequences of failures, monitor failures and their consequences, lessen the likelihood of failures that might cause harm and take appropriate remedial actions. Buyer will fully indemnify TI and its representatives against any damages arising out of the use of any TI components in safety-critical applications.

In some cases, TI components may be promoted specifically to facilitate safety-related applications. With such components, TI's goal is to help enable customers to design and create their own end-product solutions that meet applicable functional safety standards and requirements. Nonetheless, such components are subject to these terms.

No TI components are authorized for use in FDA Class III (or similar life-critical medical equipment) unless authorized officers of the parties have executed a special agreement specifically governing such use.

Only those TI components which TI has specifically designated as military grade or "enhanced plastic" are designed and intended for use in military/aerospace applications or environments. Buyer acknowledges and agrees that any military or aerospace use of TI components which have *not* been so designated is solely at the Buyer's risk, and that Buyer is solely responsible for compliance with all legal and regulatory requirements in connection with such use.

TI has specifically designated certain components as meeting ISO/TS16949 requirements, mainly for automotive use. In any case of use of non-designated products, TI will not be responsible for any failure to meet ISO/TS16949.

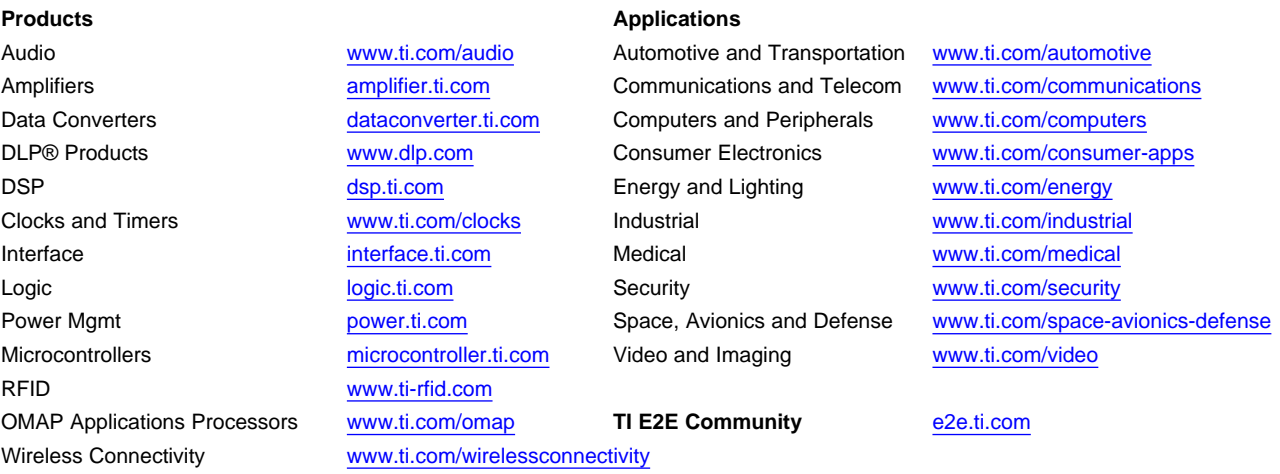

Mailing Address: Texas Instruments, Post Office Box 655303, Dallas, Texas 75265 Copyright © 2015, Texas Instruments Incorporated